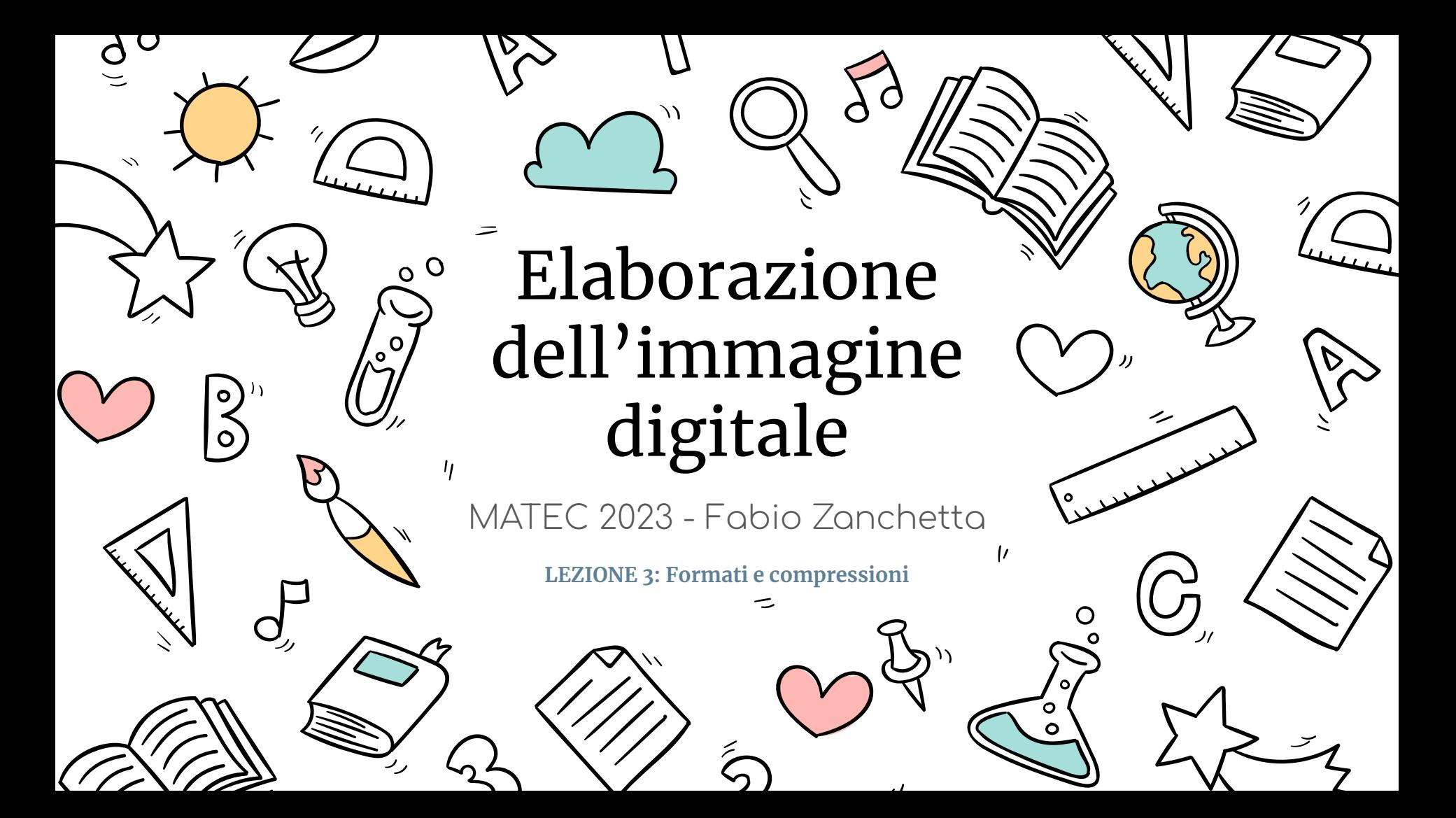

### LA CODIFICA

La codifica digitale è quel meccanismo mediante il quale si assegna una stringa di bit equivalente al valore dell'intensità luminosa di ciascun pixel dell'immagine.

Questa rappresentazione numerica dell'immagine è chiamata "matrice di pixel" e consiste in una griglia di numeri che rappresentano la luminosità o il colore dei singoli pixel che compongono l'immagine.

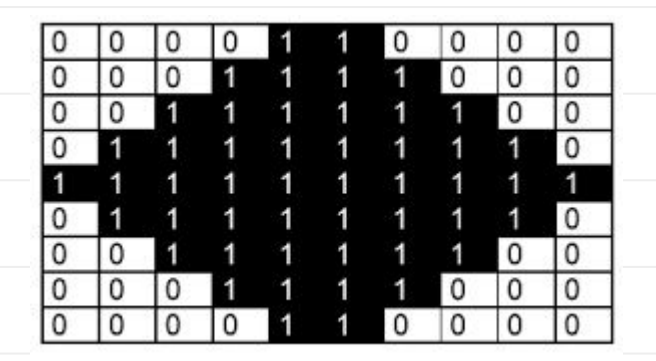

# LA CODIFICA

La codifica digitale è quel meccanismo mediante il quale si assegna una stringa di bit equivalente al valore dell'intensità luminosa di ciascun pixel dell'immagine.

Questa rappresentazione numerica dell'immagine è chiamata "matrice di pixel" e consiste in una griglia di numeri che rappresentano la luminosità o il colore dei singoli pixel che compongono l'immagine.

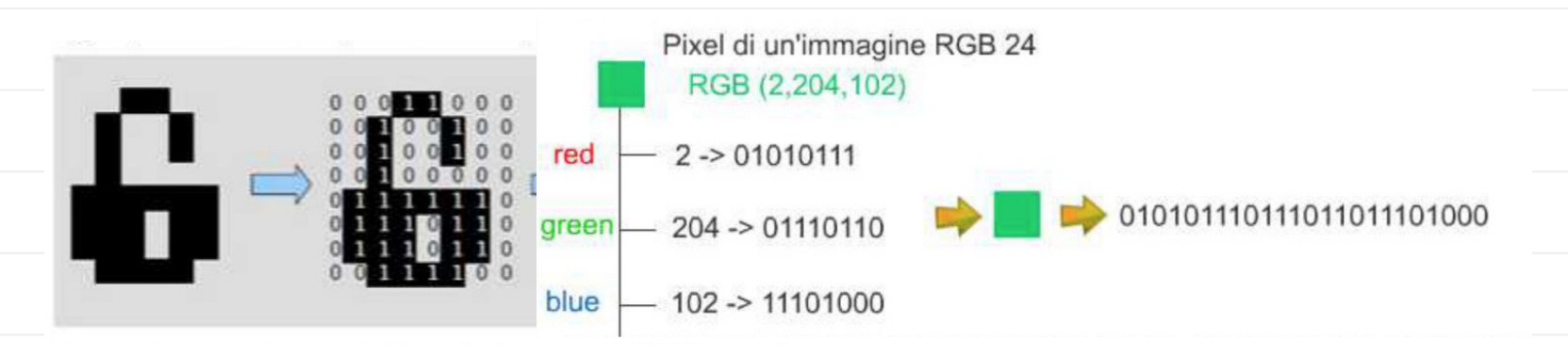

# 2. i formati

Il **formato di un** file, indicato attraverso "l'estensione" (jpg, gif, tif, mp3, doc, pdf), indica la convenzione che viene usata per leggere, scrivere e interpretare i contenuti di un file. In pratica indica il "tipo" di file. Ad esempio GIF indica "*immagine bitmap che usa 8 bit per pixel e diversi algoritmi di compressione come RLE e LWZ*"

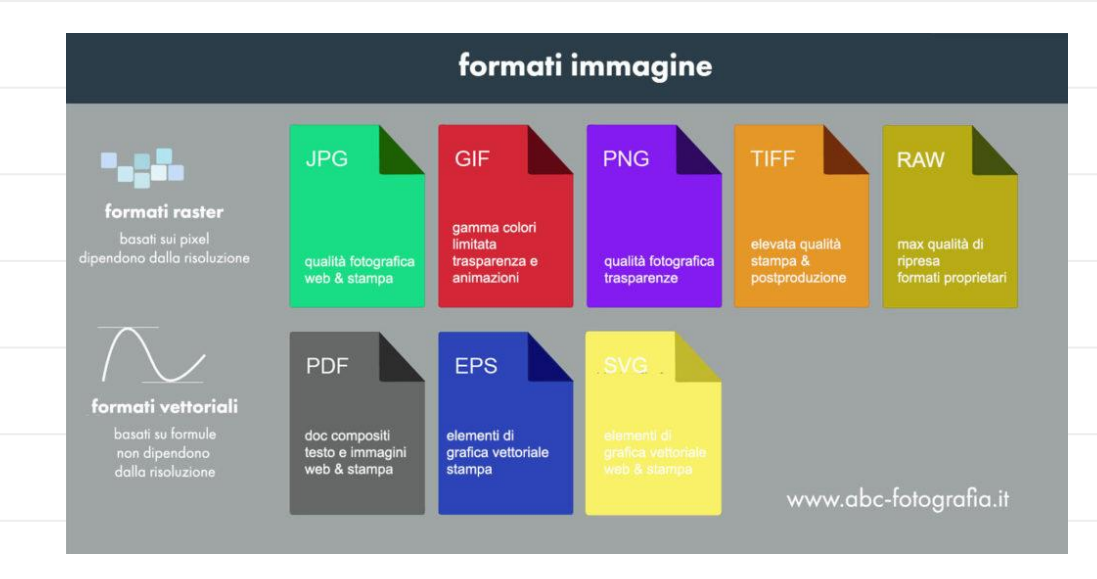

## $\mathbb{Q}$ 's. LE COMPRESSIONI

**I metodi di compressione sono degli algoritmi che permettono di manipolare le informazioni in modo tale da ridurre al massimo il numero di bytes per immagazzinarle.**

Le compressioni sono di varia natura. Alcune si adattano ad ogni tipo di informazione altre dipendono dal formato.

Ci sono due principali categorie:

- **Senza perdita di informazioni** (LZW, RLE), comprimono meno. I file perdono peso ma non qualità
- **Con perdita di informazioni** (JPG, MP3, MPG), comprino di più. I file perdono peso ma anche qualità

### 3. le compressioni senza perdita: RLE

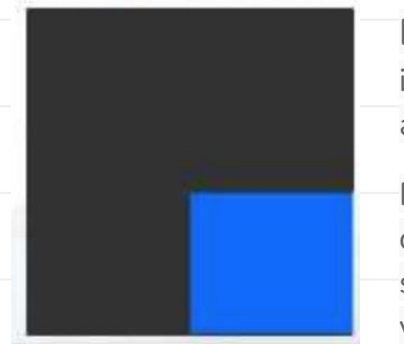

**La compressione RLE (run lenght encoding)** si può applicare a diversi tipi di informazione. L'algoritmo tuttavia funziona meglio con le immagini che riportano ampie aree monocromatiche perché lavora sulle sequenze di bytes che si ripetono più volte.

Perché codificare ogni singolo pixel nero quando basta codificarlo una volta sola e dire quante volte si ripete? Se il pixel nero è codificato con 10100011 sarà sufficiente che il sistema che dovrà rappresentare l'immagine legga *n(101000011)* dove n è il numero delle volte che il pixel si ripete in sequenza.

**RLE funziona male con le immagini fotografiche e con tutte le informazioni che non hanno stringhe di bytes che si ripetono consecutivamente.**

## 3. le compressioni senza perdita: LZW

**LZW:** questo algoritmo viene usato per molti tipi di file.

Viene elaborato un **dizionario** delle stringhe di bytes più ricorrenti e in corrispondenza delle sequenze che si ripetono di più, LZW assocerà una stringa più corta.

**Il totale delle sequenze rimarrà lo stesso ma il numero di bit utilizzati sarà molto minore.**

Il sistema LZW viene utilizzato dai famosi sistemi di compressione ZIP e RAR

### 3. le compressioni con perdita di informazioni

Le compressioni con perdita sono algoritmi che "deteriorano" lo stato dell'informazione. In pratica, per ottenere una diminuzione consistente del peso del file vengono "perse" delle informazioni relative all'informazione originale (mentre RLE e LZW non prevedono alcuna perdita di qualità/informazioni).

L'algoritmo di compressione con perdita più famoso per le immagini è il **JPG**. Come avremo modo di vedere JPG come altri sistemi di compressione cerca di eliminare dal file solo le informazioni "meno importanti".

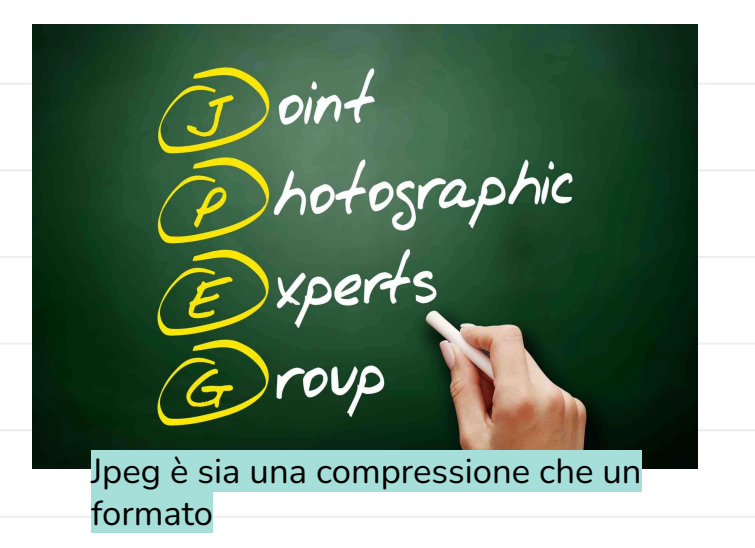

### 3. i formati per il web

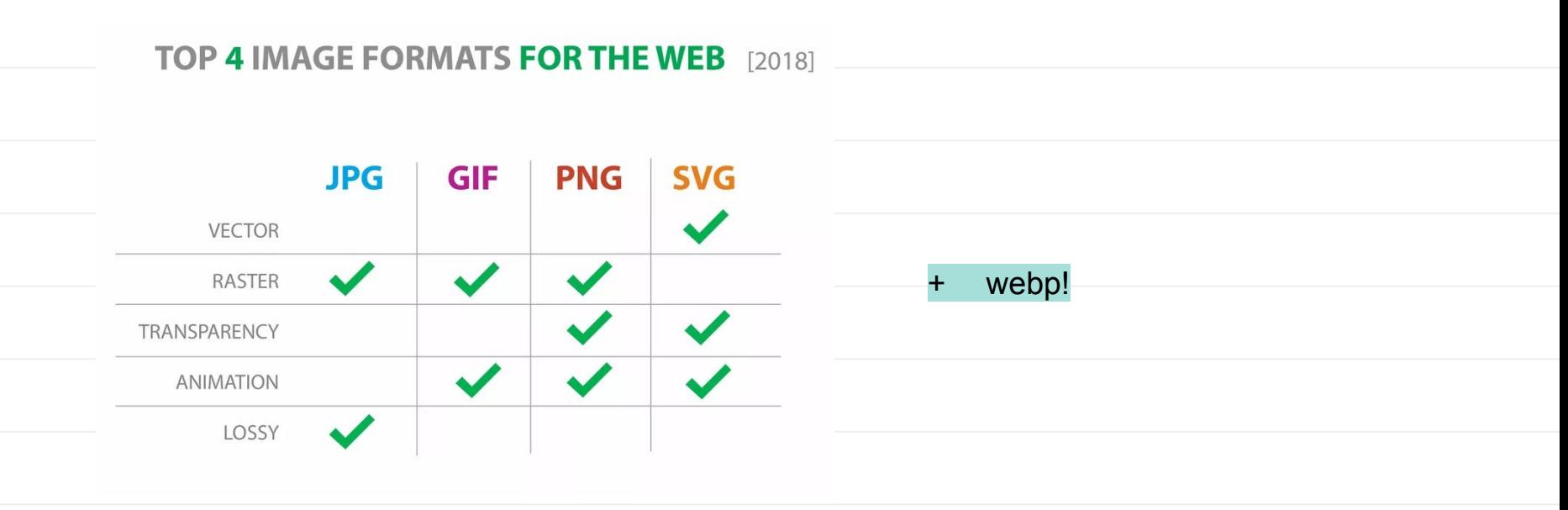

# $\mathbb{Z}^n$  **3.** I FORMATI BITMAP: GIF

Il formato GIF è un formato bitmap RGB che utilizza solo 8 bit per pixel e quindi le immagini gif possono visualizzare al massimo 256 colori. GIF, a seconda del tipo di immagine, può utilizzare da 2 a 256 colori per pixel ed è questo il motivo principale per cui le immagini GIF occupano poco in termini di bytes.

L'immagine qui riportata non ha sfumature (che rappresentano variazioni di intensità luminosa poco frequenti), non è fotorealistica, ha pochi colori: è adatta al formato GIF.

**La scarsa qualità delle immagini fotografiche salvate in gif dipende infatti solo dal basso numero di colori utilizzati, non da altri algoritmi di compressione.**

Matec 2023 | Elaborazione dell'immagine digitale | Fabio Zanchetta

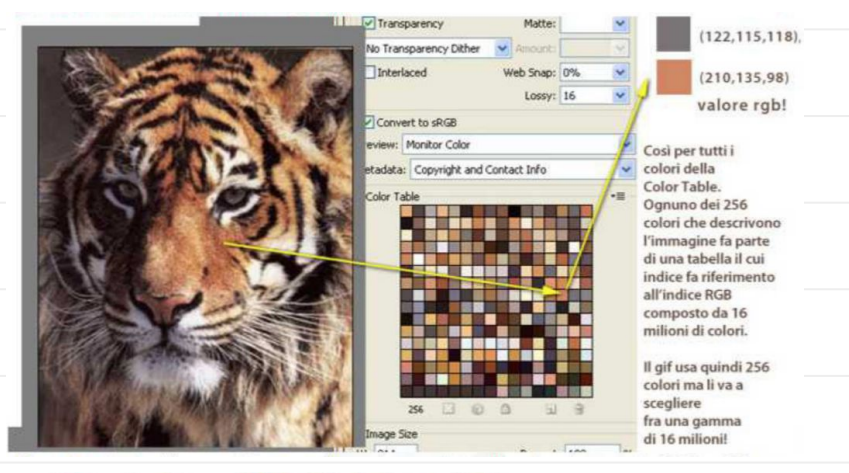

Questa immagine è stata salvata in gif con trasparenza

#### $\mathbb{Z}^n$ 3. i formati bitmap: GIF

Questo formato è particolarmente indicato per immagini con grandi campiture di colore omogeneo (disegni al tratto, loghi, schemi, diagrammi) ed è meno efficace nel codificare le immagini con molti colori o molte sfumature, in particolare le immagini fotografiche. Oppure ottenere animazioni online.

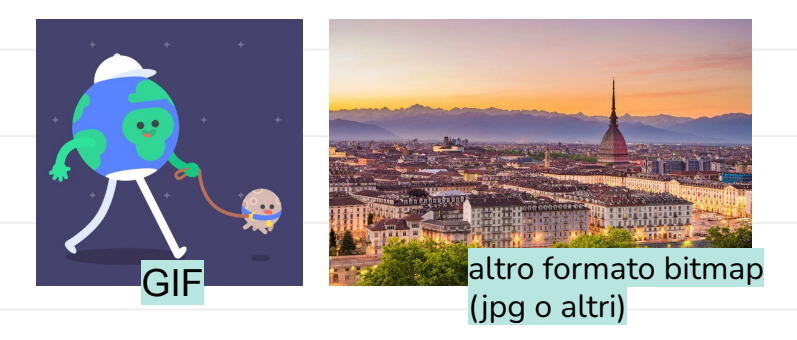

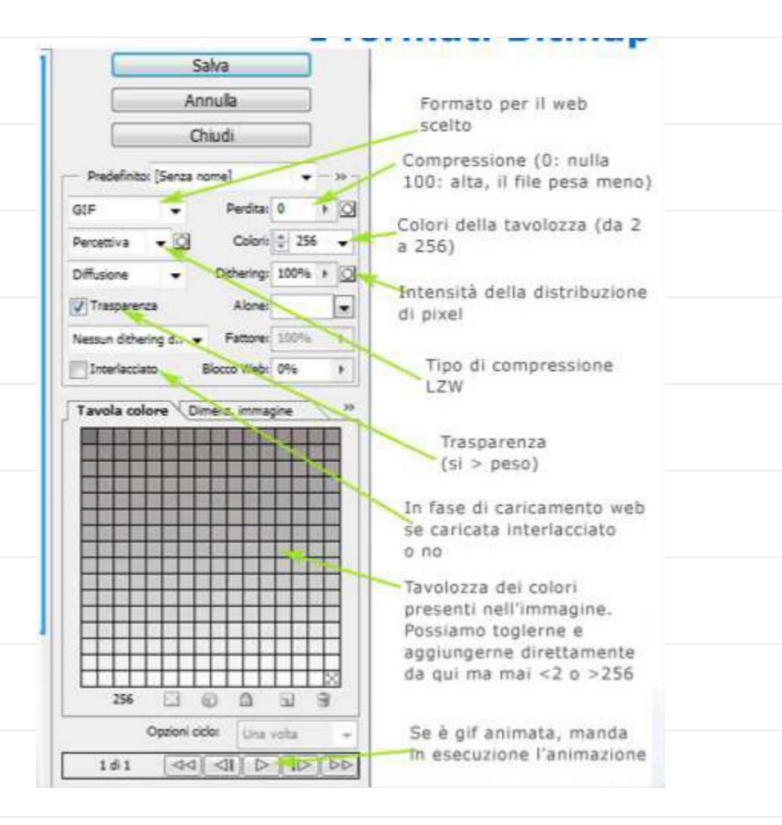

### 3. i formati bitmap: GIF, in pratica:

- GIF usa una **palette** di 256 colori massimo (da 2 a 256). Questi colori vengono scelti appositamente e in base all'immagine originale dalla gamma di RGB24 a 16 milioni e 800.000 colori.
- Ogni pixel in gif pesa al massimo 8 bit
- La distribuzione dei bit avviene mediante tecniche di **dithering**, che è l'effetto con il quale si possono mescolare colori diversi alternando sequenze ravvicinate di pixel di colori diversi
- E' un formato **interlacciato**: quando il file viene caricato da un client web viene sottoposto ad un rendering graduale del browser che carica, ad esempio, una riga si e una no.
- E' un formato che utilizza la **compressione LZW** (senza perdita di qualità).
- E' un formato che consente le **animazioni** (le famose GIF animate, cioè sequenze di immagini GIF statiche)
- E' un formato che supporta un canale aggiuntivo rispetto a quello del rosso, verde e blu chiamato ALFA che permette la **trasparenza**

 $\mathbb{Q}^n$  **3.** I FORMATI BITMAP:  $\mathcal{TPG}$ 

Jpeg sta per Joint Photographic Expert Group

Attualmente JPEG è lo standard di compressione delle immagini fotografiche più utilizzato al mondo. **JPEG è una compressione**

**JPG è il formato (che utilizza una compressione con perdita di informazioni)**

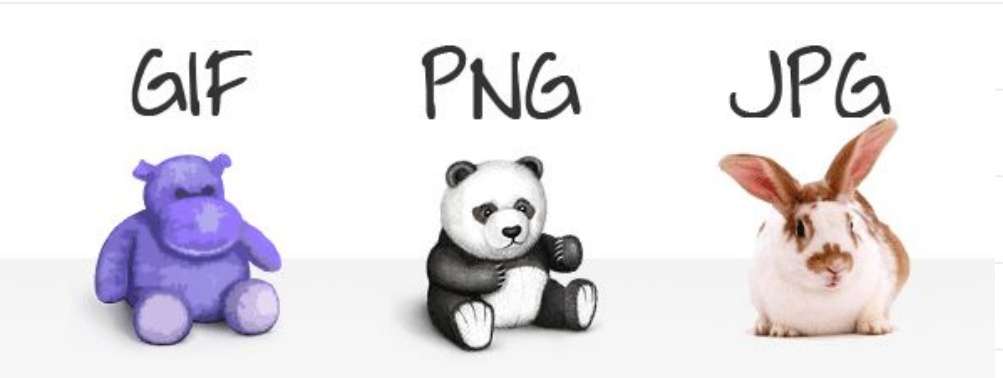

l formato jpg viene usato soprattutto per rappresentare le fotografie o comunque immagini con moltissime variazioni di luci, sfumature e colori. A differenza del formato GIF, JPG utilizza tutti i 16,4 milioni di colori della palette, cioè 256 intensità luminose per canale (RGB).

# 3. i formati bitmap: JPG

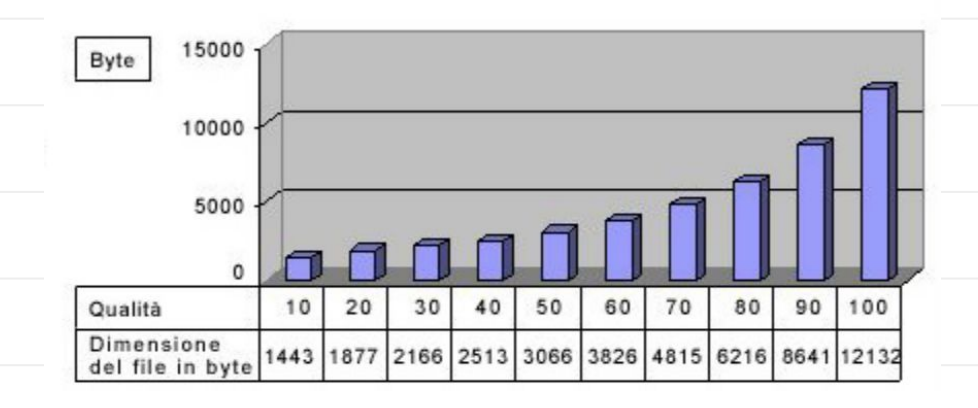

Per l'occhio umano, immagini compresse con JPG e immagini non compresse (es. un .tiff) , a monitor, vengono percepite allo stesso modo. Eppure jpg può tagliare quasi il 90% del peso di un'immagine.

**COME FUNZIONA QUINDI JPEG?** IN PRATICA L'ALGORITMO TAGLIA TUTTE QUELLE PICCOLE VARIAZIONI DI COLORE FRA PIXEL CONTIGUI CHE L'OCCHIO UMANO NON RIESCE A PERCEPIRE.

### 3. i formati bitmap: JPG, le caratteristiche

- E' una **compressione con perdita** di qualità dell'immagine che si basa sulle modalità con cui l'**occhio umano percepisce le variazioni di colore.** Le microvariazioni di luminosità non vengono percepite.
- L'algoritmo **funziona bene con le immagini foto-realistich**e mentre non è efficace con le immagini piatte e monocromatiche perché se non ci sono micro variazioni luminose e di colore non può tagliare alcun dato!
- Più si utilizza (ad esempio se si salva più volte in jpg) e **più l'immagine viene compressa e perde di qualità**
- **Non supporta il canale alpha** della trasparenza e non esiste il jpg animato
- La compressione JPEG può **comprimere fino al 90%** dell'immagine
- Il **formato jpg è il formato più usato nel web** (dato 2023) e viene utilizzato dalla grandissima maggioranza delle immagini in rete

## 3. i formati bitmap: JPG, l'algoritmo

#### Come taglia tutte quelle informazioni senza alterare troppo l'immagine?

- **Passo1.** L'algoritmo trasforma l'immagine e analizza i dati di luminosità nello spazio di **colore YCbCr** che è un dominio nel quale i valori dell'immagine sono indicati in matrici di luce (1 matrice) e di colore (2 matrice). Questa operazione è motivata dal fatto che l'occhio umano è più sensibile alla luminanza che alla crominanza (che quindi può venir tagliata)
- **Passo2.** La matrice di luminanza viene lasciata inalterata mentre quelle di crominanza vengono ridotte **raggruppando i pixel in blocchi 2×2** assegnando al quadrato risultante il valore medio (questo è già un primo taglio!)

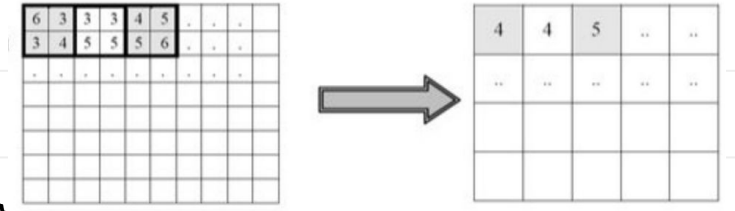

## $\mathbb{Q}^n$  3. I FORMATI BITMAP: JPG, L'ALGORITMO

- ■ **Passo 3. Ognuno dei quadrati risultanti viene raggruppato in matrici 8×8 e a ciascun blocco 8×8 viene applicata la trasformata discreta del coseno (DCT)** ottenendo in questo modo un'analisi dell'immagine nel dominio delle frequenze e non più in quello spaziale (analisi di Fourier). Applicare l'analisi di Fourier significa esaminare quali sono le componenti di frequenza dell'immagine. Un'alta frequenza corrisponde – nel dominio spaziale – ad una repentina variazione del colore.
- **Passo 4.** Ora viene applicato un filtro passa basso che elimina tutte le alte frequenza a **seconda del fattore di taglio scelto dall'utente in fase di salvataggio del file jpg**
- **Passo 5.** Si applica una trasformata inversa che riporta l'immagine nel dominio spaziale per poter codificare ogni pixel in bit. La stringa di bytes viene ancora compressa con metodi senza perdita (LZW).

## 3. i formati bitmap: JPG, l'algoritmo

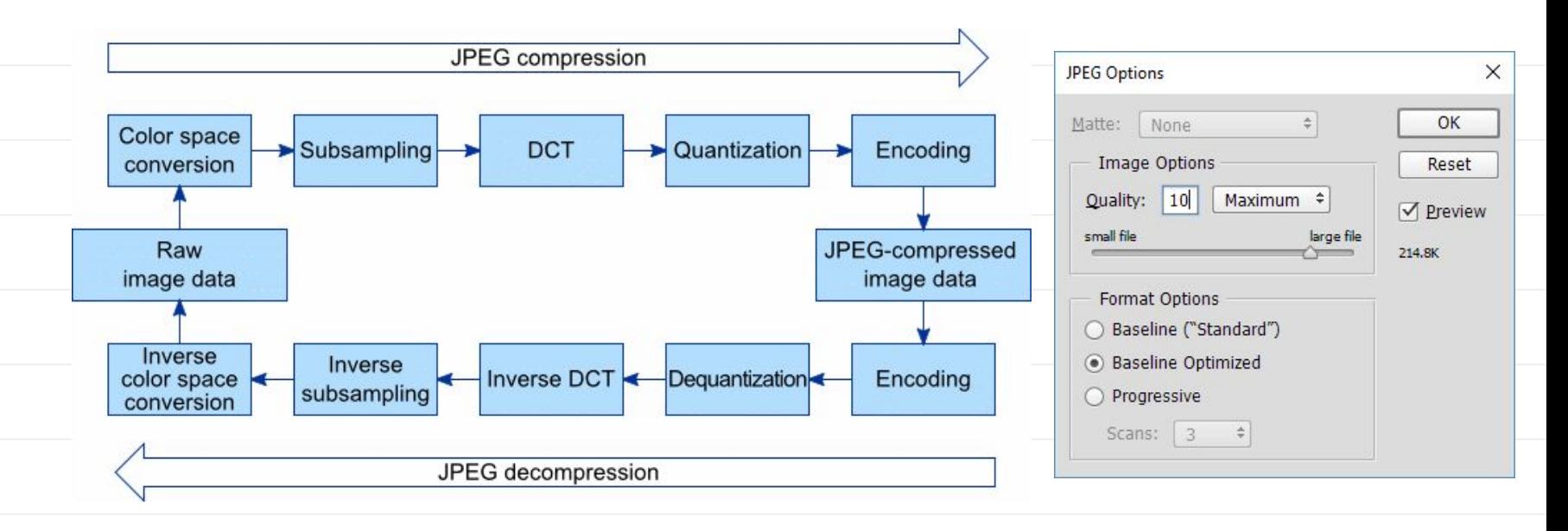

# 3. i formati bitmap: PNG

Il **PNG** o "**Portable Graphics Format**" è un formato di **immagine raster non compresso** e senza limiti di copyright. Come il formato **GIF**, il formato **PNG** viene utilizzato quando l'immagine deve preservare uno **sfondo trasparente**. I file **PNG** possono contenere **colori RGB a 24 bit** e **immagini in scala di grigi**. Al formato **PNG** possono essere applicati molti effetti.

- Il formato PNG come il JPG supporta fino a 32 bit per pixel ma possiede anche il canale alfa
- JPG non supporta la trasparenza, gif e png sì (trasparenza a 24-32 bit)
- GIF supporta le animazioni, PNG no
- PNG e GIF sono formati interlacciati, perfetti per essere caricati nel web
- GIF utilizza il sistema del dithering per generare colori che non sono presenti in palette
- PNG come GIF è royalty free

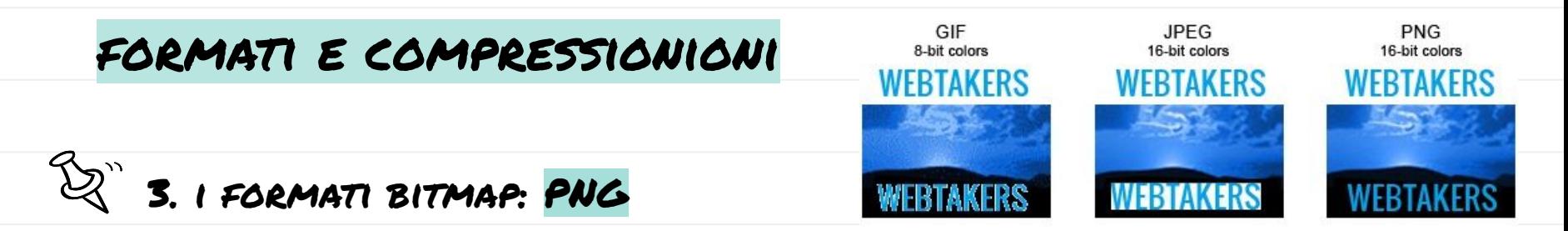

Il **PNG** o "**Portable Graphics Format**" è un formato di **immagine raster non compresso** e senza limiti di copyright. Come il formato **GIF**, il formato **PNG** viene utilizzato quando l'immagine deve preservare uno **sfondo trasparente**. I file **PNG** possono contenere **colori RGB a 24 bit** e **immagini in scala di grigi**. Al formato **PNG** possono essere applicati molti effetti.

- Il formato PNG come il JPG supporta fino a 32 bit per pixel ma possiede anche il canale alfa
- JPG non supporta la trasparenza, gif e png sì (trasparenza a 24-32 bit)
- GIF supporta le animazioni, PNG no
- PNG e GIF sono formati interlacciati, perfetti per essere caricati nel web
- GIF utilizza il sistema del dithering per generare colori che non sono presenti in palette
- PNG come GIF è royalty free

# $\mathbb{Q}^n$  3. I FORMATI BITMAP: WEBP

**WebP** è un "nuovo" formato immagine sviluppato da Google nel 2010 che offre una compressione **sia senza perdita** che con **perdita** superiore rispetto ai formati tipicamente utilizzatili sul web e viene utilizzato per creare **file ottimizzati** che rendono rapido il caricamento delle pagine.

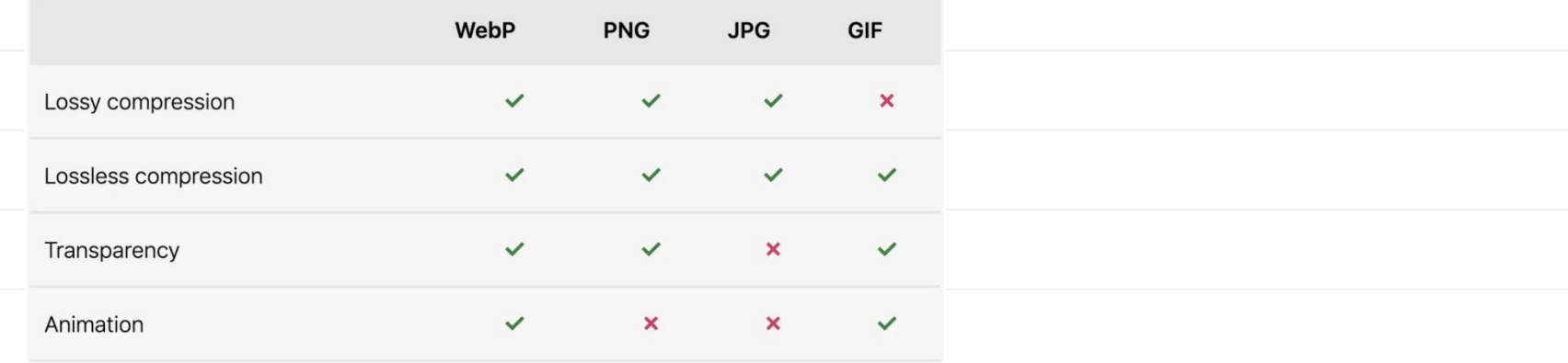

## 3. i formati bitmap: fuori dal web, il TIFF

**Tagged Image File Format.** Il formato tiff di proprietà Adobe si utilizza per la memorizzazione di immagini non compresse di alta qualità.

Si tratta di un formato molto versatile, usato spesso in fotografia, da scanner, e stampanti. Permette infatti a queste periferiche di inserire dentro al file molte informazioni aggiuntive come profili colore personalizzati per la stampa.

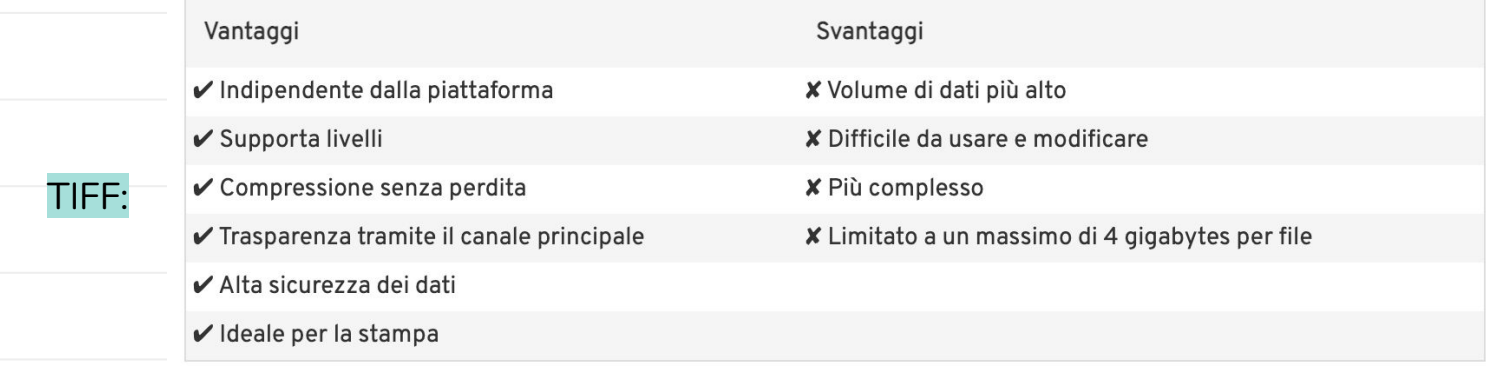

## 3. i formati vettoriali per web: SVG

Con questo acronimo (Scalable Vector Graphics) identifichiamo un formato aperto dedicato alla visualizzazione di grafica vettoriale con elementi interattivi. Le sue caratteristiche principali: si basa sul **linguaggio XML**, non perde qualità se zoomato, descrive elementi bidimensionali e si trova a suo agio con animazioni.

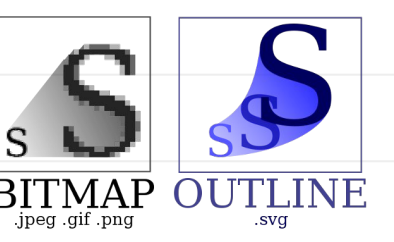

Può essere inglobato su html e css e modificato direttamente tramite codice. SVG viene usato ad esempio per le icone e per i loghi online.

Si possono creare immagini svg, ad esempio, con Illustrator e Inkscape.

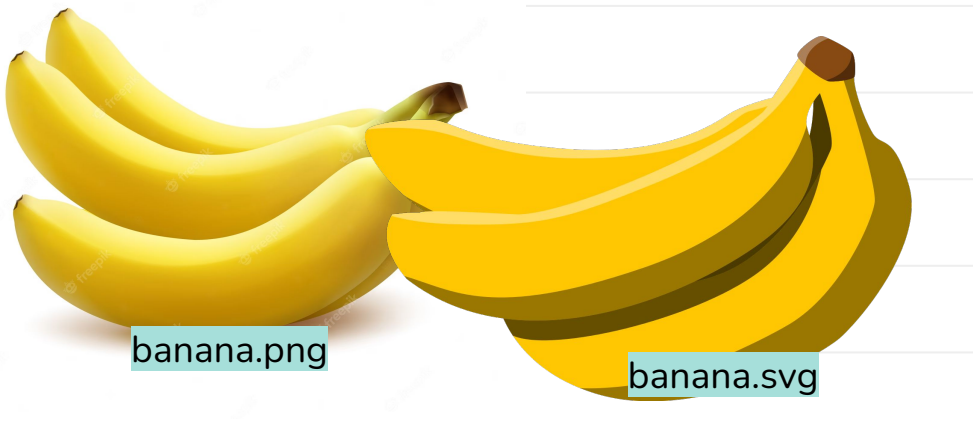

MATEC 2023 / ELABORAZIONE DELL'IMMAGINE DIGITALE / F

# $\mathbb{Z}^3$  3. I FORMATI BITMAP (E NON): IN SINTESI..

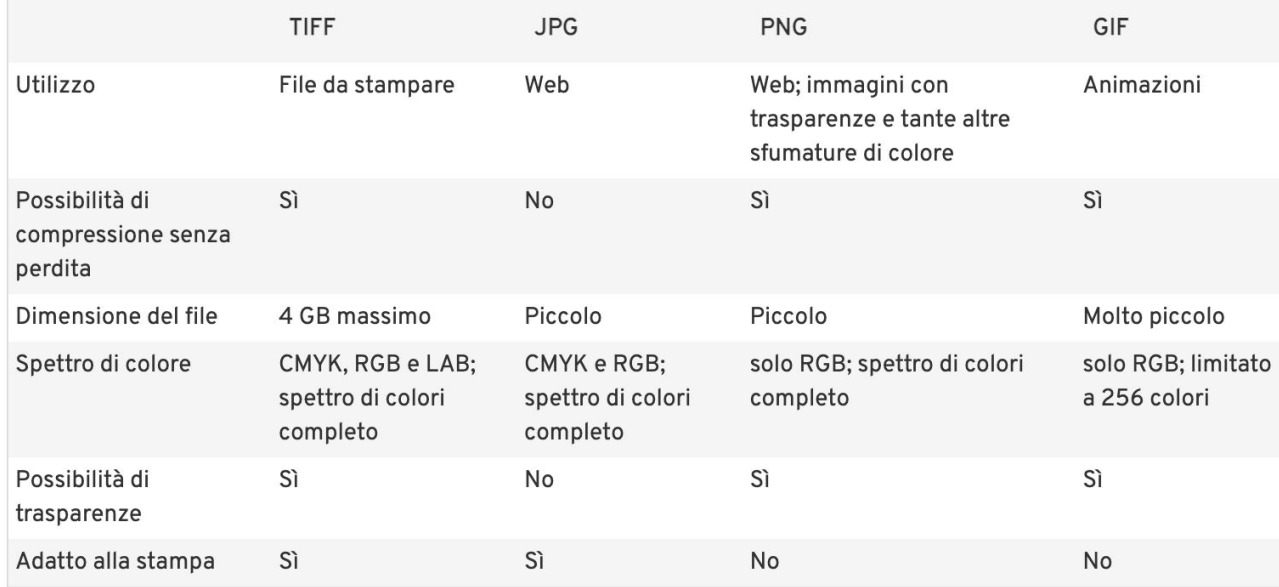

# 4. e il RAW?

Nel caso del **RAW - formato grezzo, non elaborato - (esistono diversi formati raw)** la sequenza di bit segue senza variazioni la naturale e sequenziale disposizione dei pixel. Il formato RAW infatti è speciale. In ambito fotografico la denominazione RAW sta ad indicare che l'immagine catturata dal sensore CCD-CMOS della macchina fotografica viene registrata nella sua forma originaria, cioè dopo essere stata solo convertita da analogico a digitale senza ulteriori elaborazioni. L'essenza del formato Raw sta, appunto, nella possibilità di **impedire alla fotocamera di applicare alcun algoritmo** e di occuparsi della gestione di questo file.

**Il profilo colore impostato sulla camera non influenza il raw** perché lì sono presenti tutti i dati possibili sulla gamma tonale.. (**il raw non ha un profilo colore**). Solo quando la si importa in un formato e la si codifica allora viene applicato il profilo colore.

Quindi su camera raw-lightroom non elaboro l'immagine con profili colore ma quando la esporto su Photoshop sì!

#### Le fotocamere reflex permettono di scattare in raw

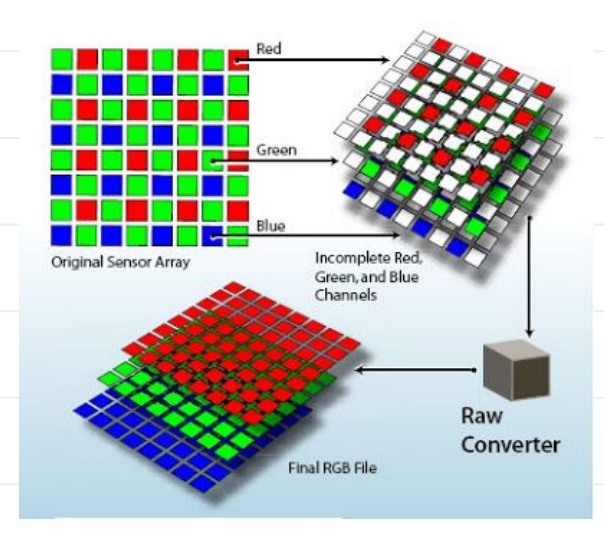

### 1. L'immagine digitale

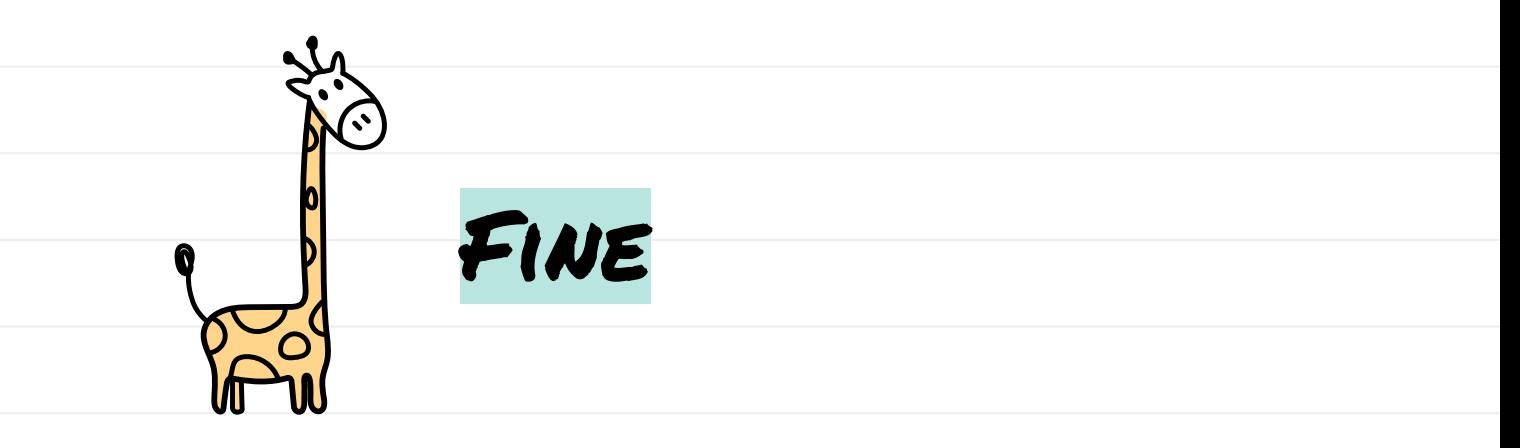

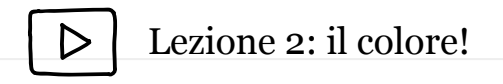